**COPYRIGHT** 

Luxemburg: Amt für amtliche Veröffentlichungen der Europäischen Gemeinschaften, 2003

ISBN 92-894-3726-X Kat. Nr. KS-08-02-001-DE-N

© Europäische Gemeinschaften, 2003

# **EZUr** Gesundheit

**Atlas zur Sterblichkeit in der Europäischen Union**

**Kapitel 2 Methodik**

**Daten 1994-1996**

**AUSGABE 2002**

Ū

V)  $\Rightarrow$ 

 $\mathbf{a}$ ⋖

Ш

 $\Box$ 

 $\Box$ N

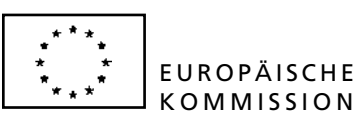

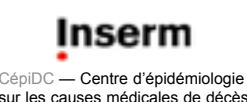

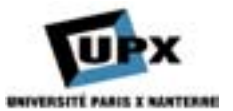

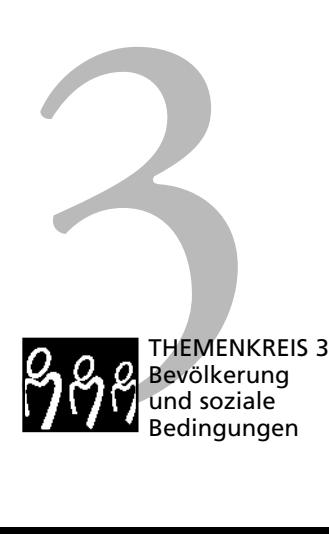

*Europe Direct soll Ihnen helfen, Antworten auf Ihre Fragen zur Europäischen Union zu finden*

**Neue gebührenfreie Telefonnummer: 00 800 6 7 8 9 10 11**

Zahlreiche weitere Informationen zur Europäischen Union sind verfügbar über Internet, Server Europa (http://europa.eu.int).

Luxemburg: Amt für amtliche Veröffentlichungen der Europäischen Gemeinschaften, 2002

ISBN 92-894-3726-X

© Europäische Gemeinschaften, 2002

# **ATLAS - Inhalt**

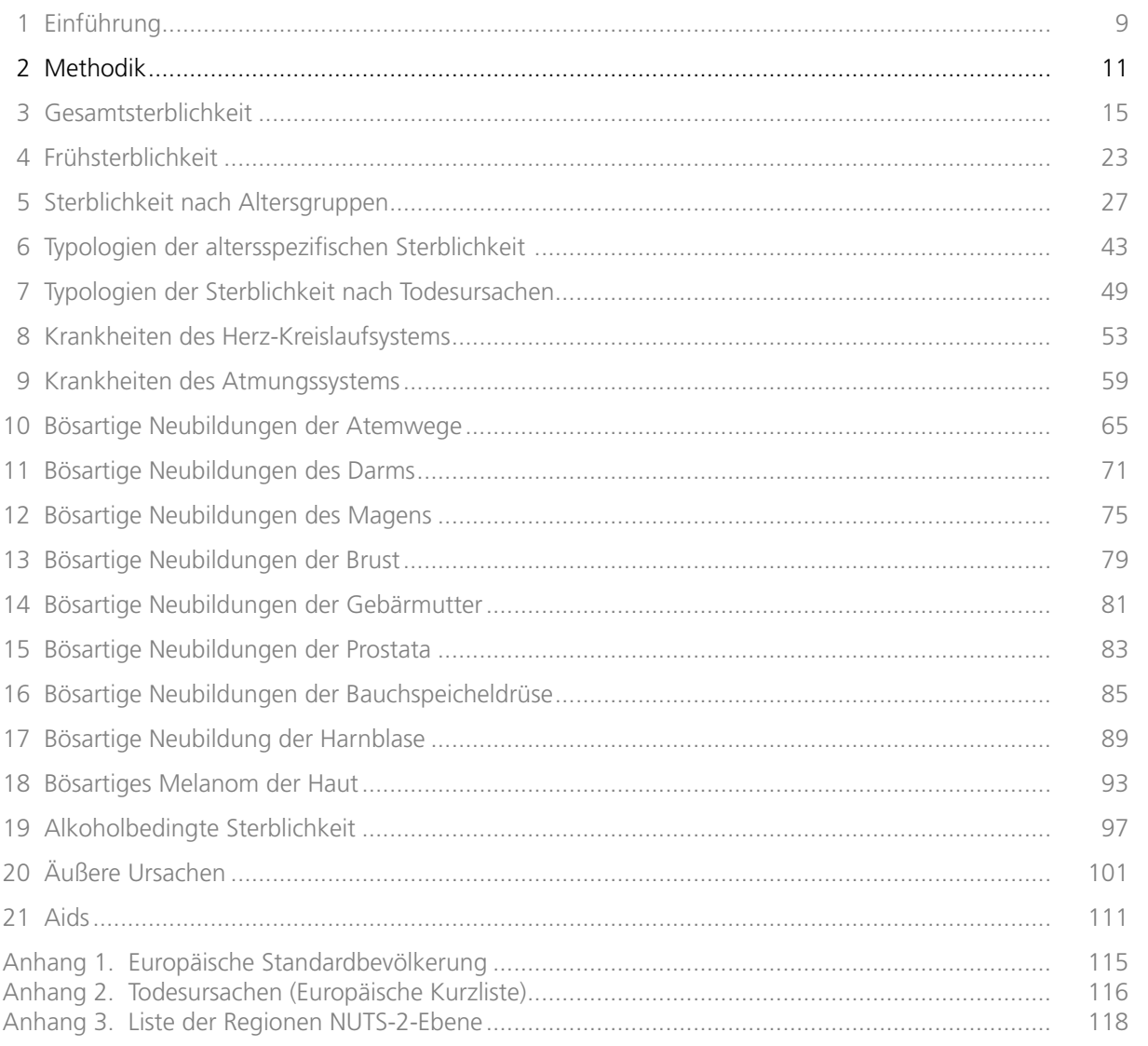

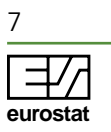

# <span id="page-3-0"></span>**2 Methodik**

## **Daten**

## *Mortalitäts- und Bevölkerungsdaten*

## *Quellen*

Die Bevölkerungsdaten und die Zahl der Sterbefälle wurden von Eurostat zur Verfügung gestellt, dem Statistischen Amt der Europäischen Gemeinschaften. Die Daten, die von den statistischen Ämtern der Mitgliedstaaten zusammengestellt werden, werden bei Eurostat zentral erfasst. Auf dieser Grundlage erarbeitet Eurostat anschließend vergleichbare Indikatoren.

Die Daten wurden aus der Eurostat-Datenbank NEW CRONOS bezogen. Die Auswahl der zu analysierenden Todesursachen und die dabei zu verwendenden Mortalitätsindikatoren wurden im Rahmen der Eurostat-Taskforce zur Todesursachenstatistik (TF/CoD) im Vorfeld diskutiert. Die Altersstandardisierung der Daten wurde vom NIDI (Netherlands Interdisciplinary Demographic Institute) vorgenommen.

## *Aufbereitung der Daten*

Die Daten zeigen für jede regionale Einheit die Zahl der Bevölkerung und der Sterbefälle nach Geschlecht und 5-Jahres-Altersgruppen bis zum Alter von 85 und darüber.

Die Mortalitätsdaten wurden über einen Zeitraum von drei Jahren (1994, 1995 und 1996) aggregiert, um höhere Fallzahlen zu erhalten. Auf diese Weise lässt sich die Zahl der Regionen verringern, deren Zahlen statistisch nicht signifikant sind. Es wird davon ausgegangen, dass Sterbeziffern auf der Basis von weniger als 20 Todesfällen großen zufallsbedingten Schwankungen unterworfen sind.

## *Fehlende Daten*

Zurzeit liegen keine Mortalitätsdaten für einige belgische Regionen vor. Diese Regionen konnten daher nicht kartografiert werden, die Werte für Belgien beziehen sich vielmehr auf das gesamte Land. Die französischen Daten beziehen sich nur auf das französische Mutterland (ohne die Départements d'outre-mer).

Da die Mortalitätsdaten für Schottland und Wales fehlen, wurden die Angaben auf einer höheren geografischen Ebene aggregiert.

Für einige Regionen Großbritanniens wurden die Bevölkerungszahlen anhand der Prognosen für die Bevölkerungsentwicklung von Eurostat geschätzt.

### *Gesamtsterblichkeit*

Eine erste Reihe von Karten über die Gesamtsterblichkeit (alle Todesursachen) wurde auf der Basis der rohen Sterbeziffern erstellt. Diese Ergebnisse machen deutlich, dass die Sterblichkeit in hohem Maße von der Bevölkerungsstruktur abhängig ist. Die Karten mit den altersstandardisierten Sterbeziffern erlauben einen ersten regionalen Vergleich der Gesamtsterblichkeit ohne Berücksichtigung des Einflusses der Altersstruktur der Bevölkerung auf die rohe Sterblichkeit.

## *Todesursachen*

Nach der Eurostat-Klassifikation der Mortalitätsdaten werden 65 Todesursachengruppen unterschieden. Die Gruppierung basiert auf der internationalen Klassifikation der Krankheiten (ICD). Eine erschöpfende Liste der ausgewählten Todesursachen und die entsprechenden ICD-Codes sind im Anhang enthalten. Es wurden jedoch auch andere Gruppierungen von Todesursachen vorgenommen, um besondere Zusammenhänge deutlich zu machen (z. B. alkoholbedingte Sterblichkeit).

## *Auswahl der Todesursachen*

Die in den Karten wiedergegebenen Todesursachen wurden nach unterschiedlichen Kriterien ausgewählt: nach ihrem Anteil an der Gesamtsterblichkeit, nach ihrer Bedeutung für die öffentliche Gesundheit, nach ihrer Bedeutung für präventive Maßnahmen usw.

## **Abbildung 1. Ausgewählte Todesursachen (in Klammern die entsprechenden Codes der Eurostat-Kurzliste)**

- **Infektiöse Krankheiten:** VIH (4)
- **Krankheiten des Kreislaufsystems:** alle zusammen (33) Ischämische Herzkrankheit (34) Zerebrovaskuläre Krankheiten (36)
- **Krankheiten des Atmungssystems:** Grippe und Pneumonie (38, 39) Chronische Krankheiten (40)
- **Neubildungen:**

Bösartige Neubildungen der Larynx, der Trachea, der Bronchien und der Lungen (15) Bösartige Neubildung des Magens (10) Bösartige Neubildung der Pankreas (14) Bösartige Neubildung des Dickdarms, des Rektums und des Anus (11, 12) Bösartige Melanom der Haut (16) Bösartige Neubildung der Harnblase (23) Bösartige Neubildung der Prostata (21) Bösartige Neubildung der Brustdrüse (17) Bösartige Neubildung der Cervix Uteri und sonstiger Teile der Gebärmutter (18, 19)

**• Äußere Ursachen:**

Transportmittelunfälle (60) Selbstmord und vorsätzliche Selbsbeschädigung (63) Stürze (61)

**• Gruppierung von Todesursachen:** Alkoholbedingte Sterblichkeit (8, 9, 29, 44)

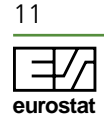

#### *Spezifische Gruppierungen von Todesursachen, Frühsterblichkeit und Typologien nach Todesursachen*

Der Einfluss bestimmter Risikofaktoren lässt sich besser feststellen, wenn die Todesursachen nach bestimmten Kriterien zusammengefasst werden. Wenn man die Kategorie bösartige Neubildungen der oberen Luft- und Speisewege und des Ösophagus mit den Störungen durch Alkohol und den chronischen Leberkrankheiten kombiniert, erhält man einen Indikator für Todesfälle im Zusammenhang mit Alkohol.

Frühsterblichkeit (Alter unter 65) ist häufig auf Ursachen zurückzuführen, die sich durch eine Änderung der Lebensweise verringern ließen (Alkoholkonsum, Tabakkonsum, äußere Ursachen). Diese Lebensweise steht in der Regel mit bestimmten sozialen, wirtschaftlichen und kulturellen Risikofaktoren im Zusammenhang.

Anhand der Typologien nach Todesursachen und Alter erhält man so genannte "Mortalitätsprofile"; sie beschreiben die Über- bzw. Untersterblichkeit im Vergleich zum europäischen Durchschnitt. Diese Typologien wurden mit Hilfe einer hierarchischen aufsteigenden Klassifikation erstellt. Die entsprechende Baumstruktur wird auf jeder Karte dargestellt.

## **Verwandte Mortalitätsindikatoren**

#### *Teilgesamtheiten der Bevölkerung nach Geschlecht und Alter*

Die Sterblichkeit von Männern und Frauen wurde getrennt untersucht. Zuerst wurde die Gesamtsterblichkeit untersucht (alle Ursachen), und zwar nach großen Altersklassen (Kinder, Jugendliche, Erwachsene, Ältere). Anschließend wurden die Todesursachen untersucht, und zwar für die gesamte Bevölkerung und für die Bevölkerung unter 65.

#### *Statistische Indikatoren*

Es wurden klassische Mortalitätsindikatoren verwandt: rohe Sterbeziffern, altersstandardisierte Sterbeziffern, das Mortalitätsverhältnis Männer-Frauen für die Kartografie, proportionale Sterblichkeit und Anzahl der Sterbefälle für die Tabellen und Histogramme.

#### *Rohe Sterbeziffer*

Die rohe Sterbeziffer gibt die Anzahl der Sterbefälle je 100 000 Einwohner an:

$$
TBM = \frac{D}{E} \times 100\,000
$$

*TBM* = rohe Sterbeziffer je 100 000 Einwohner

*D* = Anzahl der Sterbefälle in der Bevölkerung in einem definierten Zeitraum

*E* = Bevölkerungszahl in diesem Zeitraum

Dieser Index hängt in hohem Maße von der Altersstruktur der Bevölkerung ab. Mit seiner Hilfe lässt sich auch das Problem der Alterung der Bevölkerung untersuchen. Er ermöglicht einen Vergleich zwischen dem "jungen" und dem "alten" Europa und liefert Hinweise darauf, welche Nachfrage nach Pflegeleistungen in der Zukunft erwartet werden kann.

#### *Altersstandardisierte Sterbeziffer (Vergleichsraten)*

Um den Einfluss der Altersstruktur kontrollieren zu können, wurden Vergleichsraten verwandt.

$$
SDR = \sum_{i=1}^{n} P_i T_{ji}
$$

*i* = Altersgruppe

*n* = Anzahl der Altersgruppen

*j* = Bevölkerungsgruppe

- *SDR* = Standardisierte Sterbeziffer in der Bevölkerungsgruppe
- *Pi* = Anteil der Altersgruppe *i* an der europäischen Standardbevölkerung (1976)
- $T_{ii}$  = Beobachtete altersspezifische Sterbeziffer in Altersgruppe *i* und Bevölkerungsgruppe *j*

Auf diese Weise wird die altersspezifische Sterbeziffer mit der Altersstruktur einer Standardbevölkerung gewichtet. Als Bezugsgröße wurde die "Europäische Standardbevölkerung" gewählt, die von der UNO empfohlen wird (siehe Anhang 1). Durch diese direkte Standardisierung sind Vergleiche zwischen einzelnen Regionen nach Kontrolle des Einflusses der Altersstrukturen möglich.

#### *Mortalitätsverhältnis Männer-Frauen*

Anhand dieses Indikators lassen sich die Sterblichkeitsunterschiede zwischen Männern und Frauen in den einzelnen Regionen vergleichen.

$$
RMF = \frac{SDR \_ M}{SDR\_F}
$$

*RMF* = Mortalitätsverhältnis Männer-Frauen *SDR\_M* = Standardisierte Sterbeziffer Männer *SDR\_F* = Standardisierte Sterbeziffer Frauen

**Statistiken zur Gesundheit** — Atlas zur Sterblichkeit in der Europäischen Union

Statistiken zur Gesundheit

- Atlas zur Sterblichkeit in der Europäischen Union

Ein Wert über 1 bedeutet eine männliche Übersterblichkeit, ein Wert unter 1 weibliche Übersterblichkeit. Mit Hilfe dieses Indikators lassen sich die Regionen und die Todesursachen nach den geschlechtsspezifischen Unterschieden oder Ähnlichkeiten bei den Sterberisiken vergleichen.

## *Anzahl der Sterbefälle und proportionale Sterblichkeit*

Die Histogramme zu den einzelnen Karten werden auf der Grundlage der Zahl der Sterbefälle erstellt. Bei der Sterblichkeit nach Todesursachen enthält die Tabelle mit den nationalen Daten, die den regionalen Karten beigefügt wurde, den mittleren, den niedrigsten und den höchsten Wert für den Anteil der Todesursache an der Gesamtsterblichkeit.

## **Kartografische Analyse**

## *Grenzen und Analyseebenen*

Für die kartografische Analyse wurde die Gliederung der Systematik der Gebietseinheiten für die Statistik (NUTS) von Eurostat zugrunde gelegt. Die Daten wurden auf der NUTS-2-Ebene aggregiert. Lediglich bei einigen Regionen, für die keine Daten auf dieser Ebene vorliegen, erfolgte die Aggregation auf der höheren Ebene NUTS 1.

Diese Gebietsaufteilung hat den Vorteil, dass die Grenzen verwandt werden können, die von den Ländern festgelegt wurden. Die Aufteilung entspricht daher auch der regionalen Gliederung der einzelnen Länder. Sie hat jedoch den Nachteil, dass auf diese Weise Regionen von sehr unterschiedlicher Größe und Fläche verglichen werden.

Dies trifft z. B. für Deutschland zu, wo die NUTS-1- Ebene gewählt wurde, weil die Daten nicht auf der NUTS-2-Ebene vorliegen. Es gilt auch für Dänemark und Luxemburg, die nicht in NUTS-2-Regionen gegliedert sind.

In den Erläuterungen zu den Karten werden zunächst die Mortalitätsunterschiede auf nationaler Ebene analysiert. Es folgt die Analyse auf regionaler Ebene in zwei Phasen: Zunächst werden die regionalen Disparitäten innerhalb der einzelnen Länder analysiert; anschließend soll untersucht werden, ob sich dabei grenzüberschreitende Kontinuitäten feststellen lassen, bei der die geografische Nähe und die regionalen Besonderheiten unter Umständen einen stärkeren Einfluss haben als die nationale Komponente.

## *Veränderungen bei der Gliederung der Regionen*

In einigen Ländern hat sich die Gliederung auf der NUTS-2-Ebene seit der Registrierung der Mortalitätsdaten geändert. Dies ist der Fall in Irland, im Vereinigten Königreich, in Schweden und in Finnland.

Im Vereinigten Königreich wurde die Region Greater London in zwei Regionen aufgeteilt: das Zentrum und die Peripherie. Ebenso stellen Cornwall und Devon seit 1998 zwei verschiedene Regionen dar. Irland wurde in zwei Regionen aufgeteilt: in Nord- und in Südirland. Anhand der Sterbeziffern für die frühere ungeteilte Region wurde für jede der beiden neuen Regionen ein Mittelwert berechnet.

In den beiden skandinavischen Ländern haben sich jeweils die Grenzen zwischen zwei Regionen verändert (Smaland med öarna und Västsverige in Schweden und Uusimaa und Etelä-Suomi in Finnland). Die Änderungen sind zwar nur minimal, aber sie betreffen Gebiete, die sehr dicht bevölkert sind. Daher wirken sie sich spürbar auf die Sterbeziffer aus. Diese wurde daher für beide Regionen neu berechnet und, wie bei Irland, wurde für jede der beiden Regionen ein Mittelwert berechnet.

## *Kartografische Aufbereitung, Diskretisierung*

Der Begriff "Diskretisierung" bezeichnet die Aufteilung der statistischen Reihen in Klassen, um diese in unterschiedlichen Farben darstellen zu können (Choropletenkarten). Für die hier angestellten Analysen wurde eine Diskretisierung nach Quantilen gewählt, die eine gute Vergleichbarkeit zwischen den Karten gewährleistet. Die Unterteilung hängt also von der Zahl der Raumeinheiten ab und nicht von der Verteilung der Werte. Diese unregelmäßigen Quantile in sechs Klassen (Q6) teilen die statistischen Reihen wie folgt auf:

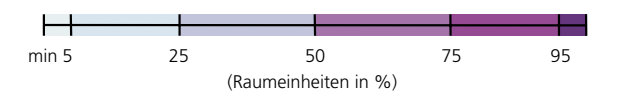

5 % der Beobachtungen in einer Region fallen in die erste Klasse, 20 % in die zweite, 25 % in die dritte und vierte Klasse. Die übrigen Prozent verteilen sich auf die fünfte (20 %) und die sechste Klasse (5 %). Diese Methode wird unabhängig davon angewandt, ob die Verteilung normal, unsymmetrisch oder mehrgipfelig ist.

Die Raumeinheiten, in denen die Anzahl der Fallzahlen für aussagekräftige Schlussfolgerungen zu gering ist (weniger als 20), wurden durch weiße Balken gekennzeichnet.

## *Zum Verständnis der Karten*

Die Karten sollen weniger die Sterbeziffern einer bestimmten Region darstellen als vielmehr die räumlichen Strukturen der Sterblichkeit in Europa deutlich machen. Es geht daher in erster Linie darum, die regionalen Gemeinsamkeiten und Unter-

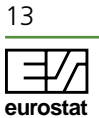

#### **2 Methodik**

schiede aufzuzeigen, vor allem mit Blick auf Regionen, die mehrere Länder umfassen (Mittelmeerraum, Alpengebiet usw.), sowie darum, die Homogenität bzw. Heterogenität der Länder darzustellen.

Der Atlas enthält zwei Arten von Karten: Choropletenkarten und typologische Karten.

**Die Choropletenkarten** stellen Sterbeziffern oder Mortalitätsverhältnisse dar. Die Höhe der Sterblichkeit wird durch unterschiedliche Farbabstufungen dargestellt: je intensiver die Farbe, desto höher die Sterbeziffer. Auf diese Weise werden Regionen mit besonders ungünstigen Sterbeziffern optisch hervorgehoben. Links von der Karte sind die Klassengrenzen der Farbskala angegeben, daneben werden der europäische Durchschnitt und die beiden nationalen Maximal- bzw. Minimalwerte angegeben. Das Histogramm unten links gibt für jede Klasse des Histogramms die rohe Zahl der Sterbefälle an.

**Die typologischen Karten** enthalten die Standardmortalitätsprofile. Hier ist die Farbe kein Indiz für das Mortalitätsniveau. Die Karten mit den Typologien nach dem Alter enthalten eine Reihe von Kurven. Auf der Ordinatenachse ist jeweils das Mortalitätsverhältnis im Vergleich zum europäischen Durchschnitt angegeben, auf der Abszissenachse werden die Altersklassen angegeben. Die Altersklassen mit einem Wert unter 1 weisen eine höhere Sterblichkeit auf als der europäische Durchschnitt und umgekehrt. Oben links ist die typologische Baumstruktur abgebildet. Sie gibt die statistische Affinität zwischen den gebildeten Typen an. In dem Histogramm wird die Zahl der Raumeinheiten je Standardprofil angegeben. Die typologischen Karten zur Sterblichkeit nach Ursachen sind nach demselben Prinzip erstellt. Die Tabellen unter den Karten geben für jede Todesursache die Abweichungen vom europäischen Durchschnitt an (durch eine Standardfarbe).

## **Literatur**

Huisman, C., Tabeau, E., 2001. Browser through the European 1994-96 mortality by cause of death and regions. Regional cause-of-death (COD) statistics, 1994-96, in the European Union: explanatory note on the tables. Den Haag, The Netherlands: Netherlands Interdisciplinary Demographic Institute (NIDI).

Bouyer, J. et al, 1996. Méthodes statistiques. Médecine – Biologie. Paris: Les Éditions Inserm, 351 S.

Rican, S., La cartographie des données épidémiologiques – Les principales méthodes de discrétisation et leur importance dans la représentation cartographique. Cahiers Santé 1998;8(6):461-470.

WHO, 1997. Atlas of mortality in Europe: subnational patterns, 1980/1981 and 1990/1991. Kopenhagen: WHO-Regional Office for Europe, 245 S. (WHO regional publications, European series, # 75).

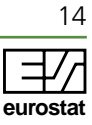